**AutoCAD Clave de licencia gratuita Cortar a tajos [Win/Mac] {{ Última actualización }} 2022**

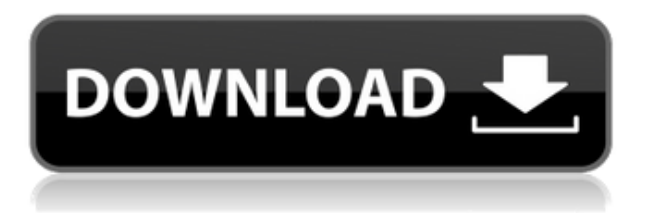

La versión de prueba gratuita del software está instalada y lista para usar, y ofrece todas las características que normalmente esperaría. Hay un período de prueba de 20 días, después del cual la versión de prueba caducará. La única advertencia es que debe descargar el software para usarlo. Y esto solo se puede hacer a través de una versión de prueba de AutoCAD que ya tienes en tu computadora. Esto es solo una limitación de la versión gratuita.

¿Es posible utilizar AutoCAD de forma gratuita y con todas las funciones que ofrece? No en realidad no. Para experimentar todo el potencial de AutoCAD, puede esperar pagar hasta \$ 400 solo para usar el software.

He probado la mayoría de los programas CAD gratuitos disponibles y, hasta ahora, diría que AutoCAD es la mejor opción gratuita que existe. Mi único deseo es que proporcione herramientas para la documentación y la importación/exportación. Mientras tanto, la versión de prueba de este software funciona perfectamente bien y es muy fácil trabajar con ella.

La versión de prueba gratuita del sitio web viene con todas las herramientas que normalmente esperaría. Se requiere que tengas AutoCAD en tu computadora para poder trabajar con él. Debido a que esta es una versión de prueba, caducará una vez que finalice la prueba y deberá comprar la versión completa para poder continuar usándola.

Si desea algo un poco menos poderoso pero capaz de ahorrar mucho tiempo, AutoCAD LT es la versión gratuita para usted. Y déjame decirte que no puedes equivocarte con una versión gratuita que está tan bien diseñada. ¡El hecho de que sea gratis no significa que sea menos poderoso!

Con AutoCAD LT, puede crear dibujos profesionales que se ven muy bien y son fáciles de convertir a otro software.

No tengo idea de por qué estoy poniendo este 'SparxFS' aquí, pero SparxFS es una excelente herramienta de aprendizaje para los estudiantes y una aplicación paga que ni siquiera te golpeará en el bolsillo. Hay muchas razones por las que SparxFS es excelente para aprender AutoCAD, pero mencionaré dos.La primera es que puede crear fácilmente modelos 3D directamente desde el software de diseño, y la segunda es que le permite editar archivos SVG.

## **AutoCAD con clave de licencia For Windows 64 Bits {{ actualIzaR }} 2022**

Escriba automáticamente descripciones legales directamente desde AutoCAD Grieta completa®, Civil 3D o Land Development Desktop. El software de escritura de descripciones legales crea automáticamente descripciones legales a partir de la geometría en sus dibujos de AutoCAD Crack para Windows, lo que le brinda una descripción legal dimensional completa y precisa de la propiedad. Los objetos de parcela de Civil 3D también son compatibles con Legal-Aid. Revise, edite y corrija la ortografía de la descripción legal con el procesador de texto integrado.

**Descripción:** requisitos: ENS 101. El estudiante desarrollará el dominio de la producción de dibujos generales relacionados con la ingeniería usando el paquete de dibujo de AutoCAD Grieta y el modelado sólido usando el paquete de reproducción de color Autoshade en una computadora personal. El estudiante aprenderá a aplicar los comandos de AutoCAD Versión descifrada para producir dibujos en dos dimensiones. Se explorarán y utilizarán técnicas avanzadas de AutoCAD para producir dibujos tridimensionales. Los estudiantes aprenderán a aplicar técnicas de sombreado y coloreado usando Autoshade en sus dibujos. (3 horas de laboratorio) SUNY GEN ED -n/a; NCC GEN ED -n/a

## **Continuar AutoCAD**

Si le está enseñando a otra persona cómo usar AutoCAD, este es probablemente su método más utilizado. Simplemente puede hacer clic en el botón Aceptar para buscar el siguiente ejercicio. Si abre la ventana de descripción y hace clic en el botón Cancelar, debería quedarse con la ventana inicial (con su última elección de ejercicio) para que pueda volver a su lección. (1 conferencia, 3 horas de laboratorio) SUNY GEN ED -n/a; NCC GEN ED -n/a Ofrecido: otoño, primavera, verano

Esta es una utilidad gratuita para agregar un estilo de texto a cualquier estilo aplicado en AutoCAD u otras aplicaciones, y hacer que esté disponible como estilo para todas las demás aplicaciones de dibujo. Desde el editor incorporado, puede formatear el bloque y agregarlo al dibujo. Si cambia de opinión, siempre puede eliminar el estilo. También puede crear un bloque de texto a partir de sus comandos favoritos de AutoCAD.

5208bfe1f6

## **AutoCAD Clave de producto completa Torrent (Código de activación) For Windows 2023 En Español**

Si es completamente nuevo en AutoCAD o usa CAD en general, puede encontrar una empresa que ofrezca clases de CAD o un instructor que pueda ayudarlo a aprender AutoCAD. Este método de aprendizaje de AutoCAD no es una forma rápida de aprender, pero es mucho más rápido que el autoaprendizaje. Sin embargo, si no está seguro de querer aprender CAD, puede intentar ver videos. Puede encontrar videos en YouTube que explican cómo usar AutoCAD. También hay tutoriales que explican cómo usar AutoCAD y son un buen recurso.

¿Qué tan fácil es aprender a usar AutoCAD? Depende de la plataforma de software. AutoCAD es compatible con los sistemas operativos Windows y Macintosh. Si su computadora ejecuta Windows, este es el software que desea. Si su computadora ejecuta una Mac, puede consultar la versión para Mac de AutoCAD que está disponible.

Si no está seguro de cómo usar AutoCAD, un buen lugar para comenzar a aprender sería consultar las ediciones AutoCAD Student o AutoCAD Free. Hay muchos tutoriales y videos disponibles en el sitio web oficial de AutoCAD y en el Centro de aprendizaje. También puede aprender viendo los videos y tutoriales de otros canales de Autodesk, como

La realidad es que muy poca gente sabe realmente cómo explicar AutoCAD. Muchos simplemente están diseñando un procedimiento en particular y están demasiado enfocados en la tarea. Esto no es suficiente para ayudarlo a navegar por el software y crear un dibujo exitoso. Las herramientas de dibujo y los comandos y cómo interactúan son una parte vital del proceso de aprendizaje. Si desea aprender a usar un programa de software, entonces necesita practicar.

Al aprender AutoCAD, es crucial recordar los siguientes consejos:

- Aprende y practica nuevas técnicas para crear tus propios proyectos y diseños.
- Mantenga sus archivos sanos y salvos. Aprenda a proteger sus dibujos de AutoCAD.
- Tome nota del manual de instrucciones de la computadora y los manuales sobre las mejores prácticas de AutoCAD.
- Únase a los foros y comunidades de AutoCAD.
- Mire tutoriales y videos para obtener información y una comprensión clara de la forma en que usted y AutoCAD trabajan.

descargar autocad 2021 gratis en español completo crack serial y keygen para mac descargar autocad gratis en español completo crack serial descargar autocad gratis en ingles completo crack serial y keygen descargar autocad gratis en español descargar autocad gratis windows 7 descargar autocad gratis windows 10 descargar autocad gratis keygen descargar autocad ultima version gratis descargar autocad gratis crack serial descargar autocad gratis con licencia

Deberían crear su propia actividad después de la escuela y aprender a dibujar y digitalizar. CAD no es una tarea difícil y hay muchos recursos gratuitos en línea. El CAD debe integrarse en el currículo escolar de la misma manera que lo están la física, la química, las matemáticas, etc.

La mayoría de las tareas en AutoCAD no son difíciles de aprender, pero requieren tiempo para dominarlas. Por ejemplo:

- 1. Cambiar entre unidades y dimensiones: estas son construcciones diferentes en CAD que le permiten cambiar la forma en que se crea y mide un objeto.
- 2. Seleccionar, dibujar y editar líneas y áreas.
- 3. Selección, dibujo y edición de curvas y arcos.
- 4. Trabajar con texto o marcos.
- 5. Formato de texto.
- 6. Pestaña Diseño, panel de control Clase: todos funcionan esencialmente de la misma manera.

Para resumirlo en los términos más simples, aprender AutoCAD no es tan difícil como podría pensar. Con esta guía no debería tener problemas para ponerse al día con el software. La parte más complicada de aprender AutoCAD probablemente sea recordar todos los accesos directos y teclas de acceso rápido.

AutoCAD es un programa CAD avanzado. Ofrece muchas herramientas de edición que se pueden usar para crear dibujos en 2D y 3D. Mientras que algunos principiantes se sienten intimidados por la gran cantidad de información que deben asimilar, no es difícil aprender este programa.

No importa lo difícil que parezca AutoCAD, siempre habrá una forma de simplificar las cosas. Si realmente te quedas atascado y necesitas ayuda, siempre puedes obtener ayuda. Al interactuar con los usuarios avanzados, conocerá las formas que le ahorrarán el tiempo y el dinero de dedicar todo su tiempo a aprender AutoCAD. Una vez que domines los conceptos básicos de este software, podrás crear tus propios dibujos y diseños, mucho más complejos que los que puedes hacer con dibujos a mano. Con solo un poco de práctica y comprensión, puede convertirse en un diseñador profesional de AutoCAD.

Asegúrese de elegir un método de aprendizaje que funcione mejor para usted. No será fácil aprender AutoCAD si su método de aprendizaje no funciona para usted. Encuentra uno que se adapte a tu estilo de aprendizaje y no olvides practicar después de cada lección. Una vez que haya dominado AutoCAD o si ya tiene experiencia, puede pasar a otro software. Si es un principiante, debe comenzar desde el principio y aprender lo esencial primero.

Para aprender a usar las herramientas de dibujo manual, debe aprender los fundamentos de los principios de AutoCAD. Esa sería la mejor manera de aprender las herramientas de dibujo de AutoCAD. Comprender los conceptos básicos de AutoCAD y el uso de varias herramientas de dibujo, como las siguientes herramientas

- **Herramientas de línea y forma.** Estas herramientas se utilizan para definir las líneas y curvas de los objetos. Esta herramienta de dibujo es completamente personalizable para su diseño.
- **Herramientas Rectángulo y Círculo.** Las herramientas de rectángulo se utilizan para definir objetos de dibujo en la pantalla; Las herramientas de círculo son para dibujar círculos.
- **Herramientas Arco y Elipse.** Las herramientas de arco se utilizan para dibujar curvas y óvalos en la pantalla, mientras que las herramientas de elipse se utilizan para dibujar óvalos.
- **Herramientas de texto y etiquetas.** Esta herramienta de dibujo se utiliza principalmente para introducir objetos. Puede definir texto y etiquetas para un dibujo. Lo mejor de esta herramienta de dibujo es que puedes crear muchos enlaces a otras partes del dibujo.
- **Mover y rotar herramientas.** Estas herramientas se utilizan para mover objetos en la pantalla. Puede elegir entre las opciones de menú más importantes para mover un objeto. Esta herramienta de dibujo se puede utilizar para acercar y alejar un objeto.
- **Transformaciones y Herramientas.** Esta es una herramienta de dibujo que le permite crear una transformación en un objeto. Después de aplicar una transformación, el objeto se convertirá en un espejo. Además, puede fusionar, cambiar la escala, rotar y colocar en dibujos bidimensionales y tridimensionales.
- **Clips de dibujo.** Esta herramienta de dibujo se utiliza para cambiar un objeto en diferentes marcos.Con esta herramienta, puede cambiar todo el objeto, pero aún así mantener la identidad del objeto original.

<https://techplanet.today/post/descargar-instalar-y-activar-autocad-new> [https://techplanet.today/post/autodesk-autocad-descarga-gratis-clave-de-licencia-gratuita-64-bits-202](https://techplanet.today/post/autodesk-autocad-descarga-gratis-clave-de-licencia-gratuita-64-bits-2022) [2](https://techplanet.today/post/autodesk-autocad-descarga-gratis-clave-de-licencia-gratuita-64-bits-2022) <https://techplanet.today/post/descargar-autocad-r14-gratis-top> <https://techplanet.today/post/dibujos-hechos-en-autocad-para-descargar>

AutoCAD es tan similar a otro software que ha comenzado a recopilar una gran cantidad de tutoriales en línea en sitios como Autodesk Learn. También hay muchos screencasts a pedido disponibles. También puedes subir tu propio tutorial a YouTube.

AutoCAD LT se ha mejorado significativamente, pero todavía hay una curva de aprendizaje. Cada tarea en AutoCAD se puede dividir en tres partes: 1) La creación de un objeto de dibujo básico, 2) Modificar y aplicar el objeto de dibujo y 3) La generación de un informe para guardar el objeto de dibujo. Una buena manera de obtener una visión general del objeto de dibujo básico es comenzar por el extremo inferior con 1) la creación de un objeto de dibujo básico y avanzar desde allí.

Debe continuar practicando AutoCAD tanto como pueda. Estoy seguro de que no puedo enfatizar esto más de lo que lo he hecho. Cuando comencé a tomar clases de AutoCAD, el instructor me preguntó cuál era el trabajo que le causaba más problemas y, después de algunas preguntas y respuestas, pudo responder prácticamente todos esos puntos problemáticos. Mi sugerencia es tomar una clase en un colegio comunitario, o donde crea que puede obtener el mayor valor de aprender AutoCAD.

El software es fácil de usar, pero hay mucho más que aprender que en una versión típica del software. Por ejemplo, se agregaron una serie de características nuevas y mejoras de software que hacen que el aprendizaje del software sea un poco más complejo.

Cuando utiliza la interfaz de AutoCAD, la herramienta principal para trabajar es el lienzo. Es mucho más grande que con otros paquetes de software. Sin embargo, existen funciones como el ajuste, que le permite crear dibujos precisos, o puede crear modelos 3D dinámicos de sus diseños. La interfaz de usuario también permite una variedad de herramientas y funciones, que pueden ser difíciles de aprender, pero esta es la principal fortaleza del software, por lo que es mucho más poderoso que otros paquetes CAD.

Hay una serie de libros sobre AutoCAD, que ofrecen excelentes tutoriales. Estos libros a menudo están organizados y son relevantes para diferentes áreas. Se pueden dividir en guías breves y prácticas o libros de capacitación completos. Algunos están disponibles en línea, lo que lo ayudará a aprender los conceptos básicos rápidamente.

En última instancia, la elección es tuya. Pero en mi experiencia como instructor y estudiante, la curva de aprendizaje es casi la misma que la de las aplicaciones de diseño como SketchUp, Adobe InDesign e incluso Adobe XD.

AutoCAD Pro es mucho más que un simple programa CAD de escritorio. Es el producto más avanzado que ofrece Microsoft en la industria. AutoCAD Pro es perfecto para profesionales y expertos de la industria. Los programas CAD tienen muchas herramientas que le permiten producir diseños, modelos 3D y representaciones. Con AutoCAD Pro, incluso puede crear animaciones y modelos 3D con las herramientas y el rendimiento más avanzados. Puede ser utilizado para muchos propósitos diferentes, incluyendo:

En una organización como Atelier, no tendrás mucho tiempo libre. Sin embargo, puede ser manejable si comienza con una parte de su trabajo y luego le siguen otras. Deberá ser flexible y aceptar que le llevará algún tiempo aprenderlo todo.

los *modelado* Las herramientas de AutoCAD son realmente lo que distingue a esta aplicación de las demás. Con SketchUp, solo puede crear superficies bidimensionales y piezas de geometría. En AutoCAD, sin embargo, puede mover, rotar, fusionar, dividir y duplicar cualquier objeto. Esto le brinda la flexibilidad de crear, editar y mejorar el diseño de cualquier tipo de objeto. En SketchUp, solo puedes crear y combinar diferentes formas para hacer tu pieza. Esto no es tan flexible como editar cualquiera de los objetos en AutoCAD.

**4. ¿Qué tipo de certificaciones CAD son necesarias para un trabajo en AutoCAD?** (Sé que hay varios tipos, pero no estoy seguro de cuál podría ser necesario si quiero trabajar en ingeniería)

[https://karahvi.fi/wp-content/uploads/2022/12/Descargar-Vlvulas-En-3d-Autocad-Gratis-Extra-Quality.](https://karahvi.fi/wp-content/uploads/2022/12/Descargar-Vlvulas-En-3d-Autocad-Gratis-Extra-Quality.pdf) [pdf](https://karahvi.fi/wp-content/uploads/2022/12/Descargar-Vlvulas-En-3d-Autocad-Gratis-Extra-Quality.pdf)

<https://kulturbon.de/wp-content/uploads/2022/12/Descargar-Muebles-Autocad-Gratis-BEST.pdf> [https://nhadatvip.org/autocad-2017-21-0-descarga-gratis-con-llave-con-clave-de-licencia-x64-actualiz](https://nhadatvip.org/autocad-2017-21-0-descarga-gratis-con-llave-con-clave-de-licencia-x64-actualizar-2022-espanol/) [ar-2022-espanol/](https://nhadatvip.org/autocad-2017-21-0-descarga-gratis-con-llave-con-clave-de-licencia-x64-actualizar-2022-espanol/)

[http://peninsular-host.com/autosmotos.es/advert/autocad-2022-24-1-descargar-grieta-codigo-de-licen](http://peninsular-host.com/autosmotos.es/advert/autocad-2022-24-1-descargar-grieta-codigo-de-licencia-y-keygen-for-mac-and-windows-2022-en-espanol/) [cia-y-keygen-for-mac-and-windows-2022-en-espanol/](http://peninsular-host.com/autosmotos.es/advert/autocad-2022-24-1-descargar-grieta-codigo-de-licencia-y-keygen-for-mac-and-windows-2022-en-espanol/)

<https://brinke-eq.com/advert/descargar-autocad-21-0-parche-con-clave-de-serie-windows-2023/> <http://hudginsenterprises.com/descargar-bloques-de-ascensores-autocad-install/>

[https://www.virtusmurano.com/uncategorized/descargar-lector-de-autocad-\\_top\\_/](https://www.virtusmurano.com/uncategorized/descargar-lector-de-autocad-_top_/)

<https://www.redneckrhino.com/wp-content/uploads/2022/12/charmore.pdf>

https://www.rajatours.org/wp-content/uploads/2022/12/Descargar\_Bloques\_De\_Autocad\_Vegetacion [TOP.pdf](https://www.rajatours.org/wp-content/uploads/2022/12/Descargar_Bloques_De_Autocad_Vegetacion_TOP.pdf)

<https://bdmentors.org/2022/12/15/como-descargar-lisp-para-autocad-exclusive/>

AutoCAD es una de las herramientas más poderosas. Necesita algunos conocimientos previos sobre dibujo en 2D antes de poder empezar a dibujar con AutoCAD. Pero después de pasar por el tutorial básico, es fácil comenzar a trabajar. Uso Autocad desde 2004 y puedo administrar todas las funciones.

AutoCAD es un programa de software muy poderoso que se usa en varias industrias para crear diseños de dibujo. Muchas personas usan AutoCAD para crear planos de planta y diagramas de ensamblaje para usar en sus hogares. También han utilizado el software para crear dibujos estructurales a gran escala para ingeniería. AutoCAD también se utiliza para crear dibujos en 2D y 3D, que luego se utilizan en muchas profesiones.

AutoCAD es un potente programa informático que se utiliza para crear dibujos en 2D y 3D. Es ampliamente utilizado para dibujo 2D, modelado 3D y dibujo arquitectónico. Tiene una herramienta de gráficos rica y capaz que se usa para lo que está diseñada, que es analizar propiedades específicas y analizar la producción y el consumo y muchas otras cosas. AutoCAD es un programa que debe usarse con múltiples herramientas y materiales para tener éxito.

No puede ejecutar AutoCAD en una computadora que ejecuta un sistema operativo de 64 bits. AutoCAD se ejecuta en sistemas operativos de 32 bits, como Windows XP y Windows 7. También es importante ejecutarlo en "modo multilingüe". Esto hace que sea más fácil para las personas que no son tan competentes en inglés como tú, en caso de que trabajes en un equipo con miembros de diferentes culturas.

Después de su curso de AutoCAD, debería estar en una buena posición para trabajar con AutoCAD. Habrá trabajado a través de la serie de lecciones y ejercicios para ayudarlo a desarrollar sus habilidades iniciales. A medida que pasa el tiempo, debería haber adquirido nuevos conocimientos y comprensión. Podrá identificar características y funciones dentro del software que antes no sabía que existían. También podrá ahorrar tiempo utilizando comandos de acceso directo cuando sea posible.Las clases de capacitación de AutoCAD duran entre uno y tres años. El primer curso es generalmente gratuito para probar, pero generalmente costará alrededor de £400–£500 por los tres años de capacitación.

Como dije, AutoCAD es un programa muy poderoso. Será difícil saber cómo empezar a usarlo si no

tienes experiencia previa con él. Muchos usuarios hacen un viaje de aprendizaje para usar AutoCAD. Pero es bueno aprender un nuevo software desde el principio. Una vez que se sienta cómodo con los comandos y las herramientas de AutoCAD, podrá realizar hermosos proyectos de diseño y gráficos. Para obtener más información, conviértase en un tutor de AutoCAD.

AutoCAD es una herramienta de software de modelado y dibujo potente y avanzada, está diseñada para ayudar a los diseñadores, ingenieros, arquitectos y contratistas, pero primero debe aprender sobre el software y comprender cómo funciona. Aprenda a usar las herramientas y los comandos básicos para hacer dibujos que realmente tengan sentido. Esos son los cimientos de su educación.

Aunque la curva de aprendizaje de AutoCAD puede ser empinada, cualquiera puede aprender a usarlo con suficiente paciencia. Este software está diseñado para que se acostumbre a la idea de usarlo. Aprender AutoCAD generalmente implica dominar algunas teclas para navegar por la interfaz. Si es un escritor competente que quiere aprender a usar el software, podemos hacer arreglos para que lo entrenen aquí internamente. Si necesita ayuda para aprender AutoCAD, simplemente complete el formulario al final de esta página. Responderemos lo antes posible.

Todo lo que necesita saber es cómo seleccionar el modelo y ver sus dibujos en tres dimensiones. El proceso de aprendizaje de AutoCAD consiste esencialmente en completar ejercicios prácticos con algo de estudio, un poco de lectura y práctica. Puede comenzar con los tutoriales de AutoCAD descargándolos de este sitio web.

Creo que la mejor manera de aprender AutoCAD es ir a su biblioteca o librería local y buscar un libro que trate sobre AutoCAD. Con la ayuda de ese libro, puede aprender a abrirse camino a través del sistema de menús. También puede encontrar un video tutorial en YouTube. También puede participar activamente en los foros o hacer preguntas en su tienda de informática local.

**En promedio, un dibujante nuevo tardará unos 3 meses en aprender a dibujar y a usar AutoCAD. Aunque no tienen un título en dibujo, pueden completar un proyecto básico de arquitectura. Muchos redactores tienden a subestimar el tiempo que lleva porque conocen el programa pero no lo usaron para ningún proyecto real mientras estaban en la universidad.** Hay muchos aspectos de AutoCAD que comprender y muchas funciones que aprender. Incluso después de 3 meses, es posible que pueda hacer algunos proyectos menores, pero la mayoría de los dibujantes buscan 3 años para ser competente. Después de 3 años, puede ser bastante hábil y puede conseguir trabajo como dibujante en firmas de arquitectura pequeñas y medianas. La mayoría de estas empresas no tendrán el tiempo o la necesidad de enseñarle el software si demuestra que es un dibujante.

No necesita comprar una versión sin papel de \$ 15,000 del software CAD, puede aprender a usar AutoCAD por alrededor de \$ 15 en software. Para ello, necesitarás un ordenador con sistema operativo Windows. Las aplicaciones de Windows son generalmente bastante fáciles de instalar. Para instalar AutoCAD, debe hacer doble clic en el archivo de instalación y seguir las instrucciones. Si tiene una computadora con Windows, debe descargar Windows 10. Windows 10 es el sistema operativo más fácil de usar. Si no está seguro, vaya a

http://www.microsoft.com/en-us/software-download/windows. Habrá instrucciones para descargar la versión de Windows 10. Recuerda usar una versión de Windows 7 u 8.

Si está buscando una descripción más detallada del software y cómo funciona, considere asistir a una clase. Puede tomar una clase que ofrece una universidad local o una empresa privada.

Dependiendo de la opción que elija, puede tener acceso a clases en vivo y capacitación práctica.

Aprender AutoCAD requiere mucho trabajo. La forma general del proceso es fácil, pero los detalles esenciales del software pueden ser difíciles de comprender por sí mismo.Hay disponibles cursos y tutoriales de AutoCAD que son útiles para aprender AutoCAD.